## 56K Business Modem Commandes

Cette carte vous propose une référence rapide pour les commandes AT les plus utilisées. Les commandes par défaut apparaissent en gras.

 $\mathrm{F}n$ 

 $Hn$ 

 $In$ 

 $\mathrm{K}n$ 

Ln

 $Mn$ 

 $On$ 

 $\mathbf{P}$  $Qn$ 

 $Sr=n$ 

 $Sr<sup>2</sup>$ 

 $S\$  $\mathbf T$ 

 $V_n$ 

 $\mathbf{X} n$ 

 $Z$  $Z!$  Echo local du mode Online

REMARQUE: consultez le résumé alphabétique des commandes dans le référence de commands sur le CD-ROM pour connaître d'autres commandes, comme les commandes pourcentage (%) et dièse (#).

#### Ensemble de commandes de base

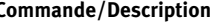

s

 $\geq$ 

 $\rm A$ 

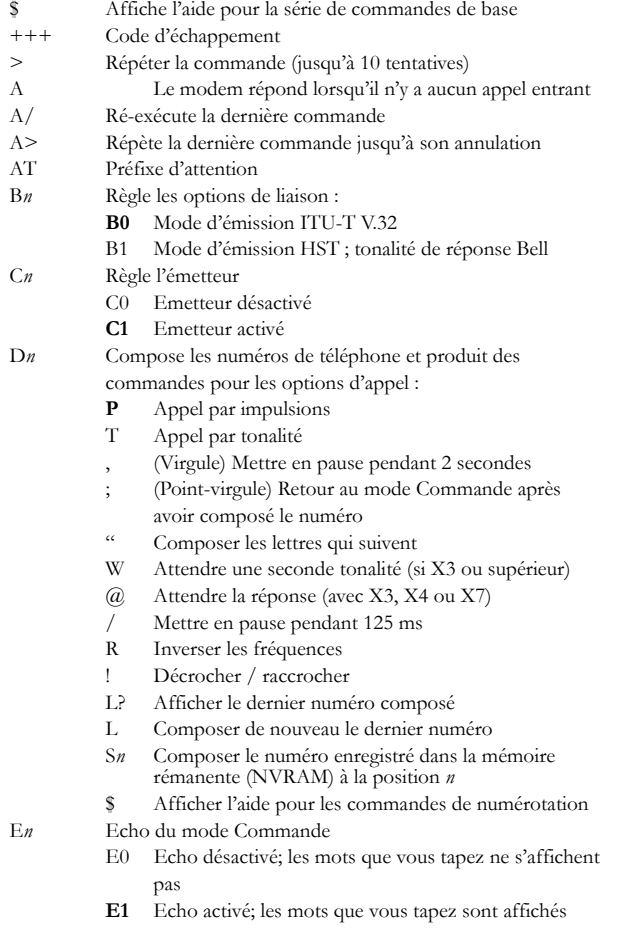

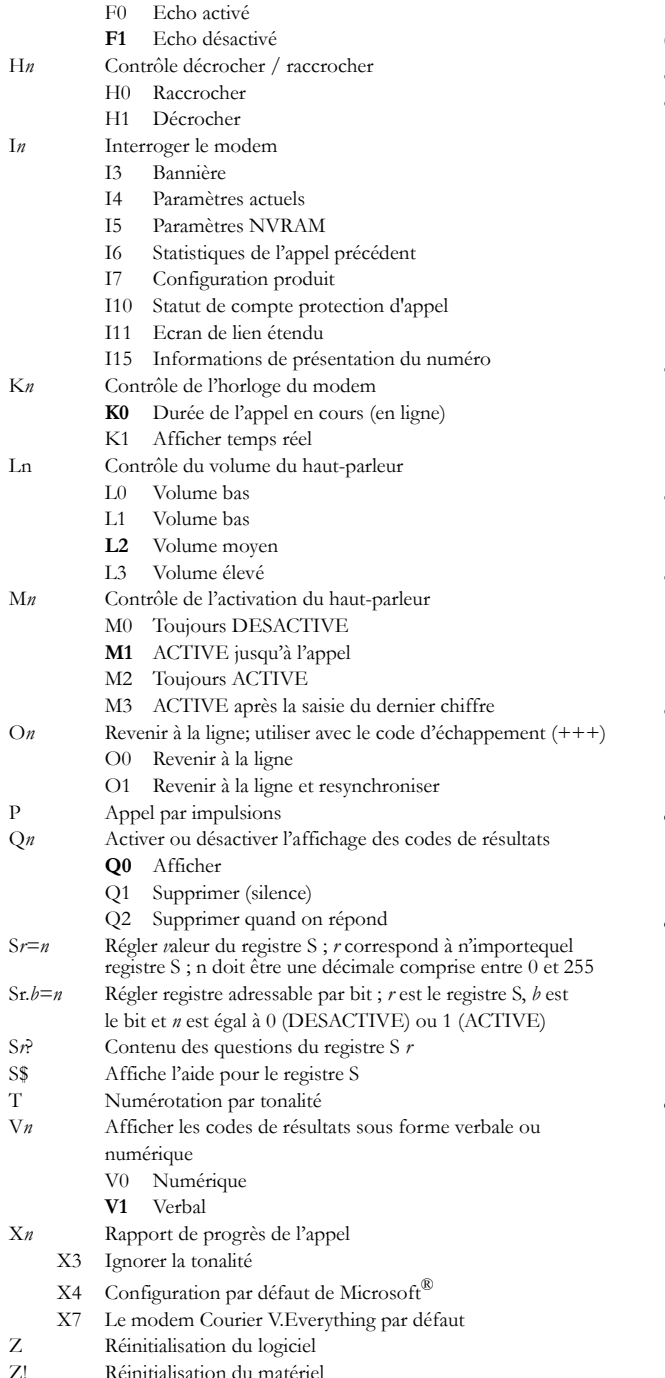

### Ensemble de commandes esperluette (&)

#### **Commande/Description**

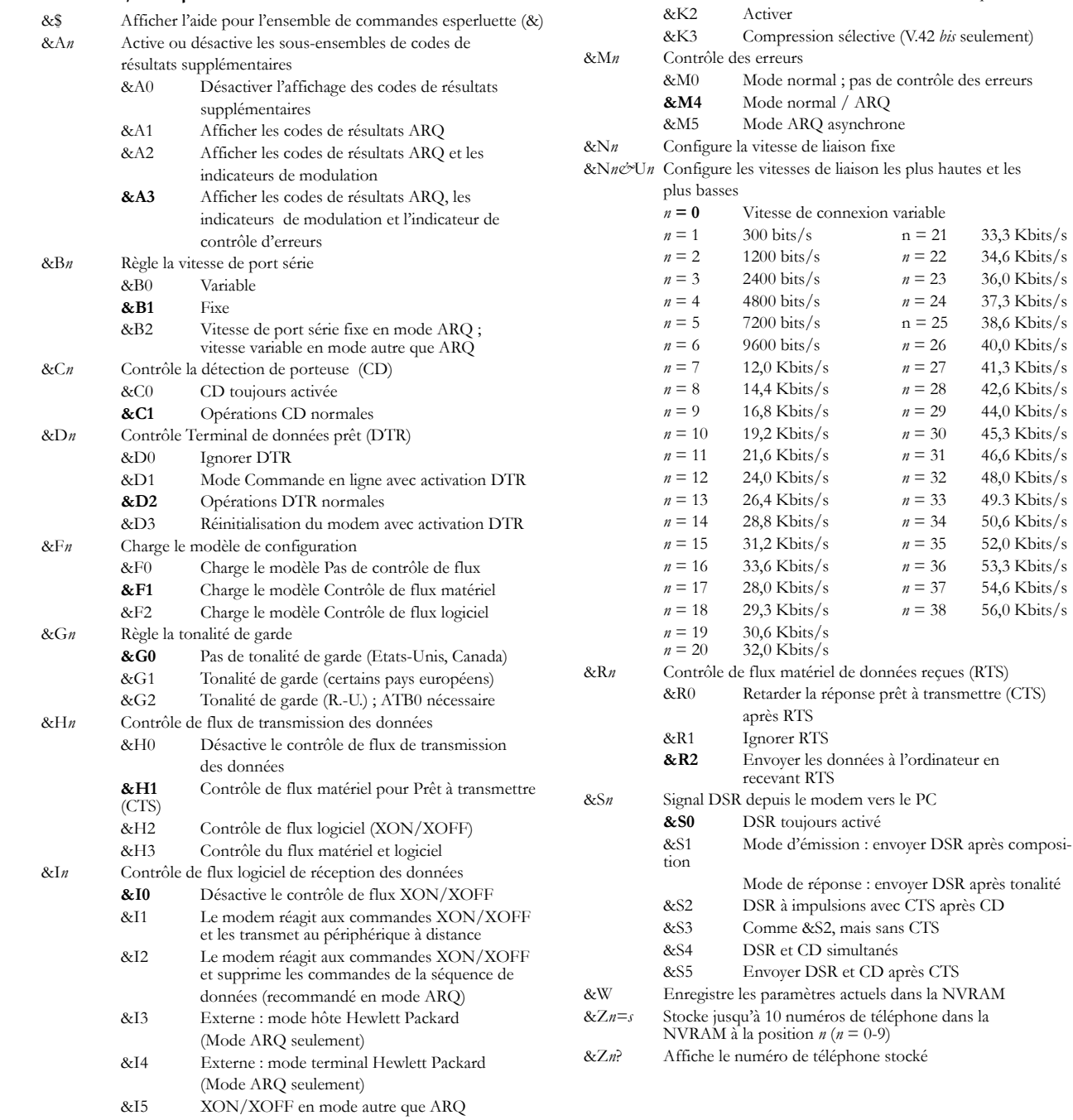

 $&Kn$ 

 $&K0$ 

&K1

Active ou désactive la compression des données

Activation/désactivation automatique

 $33.3$  Kbits/s 34,6 Kbits/s

36,0 Kbits/s  $37,3$  Kbits/s

38,6 Kbits/s

40,0 Kbits/s

 $41,3$  Kbits/s

 $42,6$  Kbits/s

44,0 Kbits/s  $45,3$  Kbits/s

 $46,6$  Kbits/s  $48,0$  Kbits/s  $49.3$  Kbits/s 50,6 Kbits/s

52,0 Kbits/s

53,3 Kbits/s

54,6 Kbits/s 56,0 Kbits/s

Désactiver

#### **Registres S**

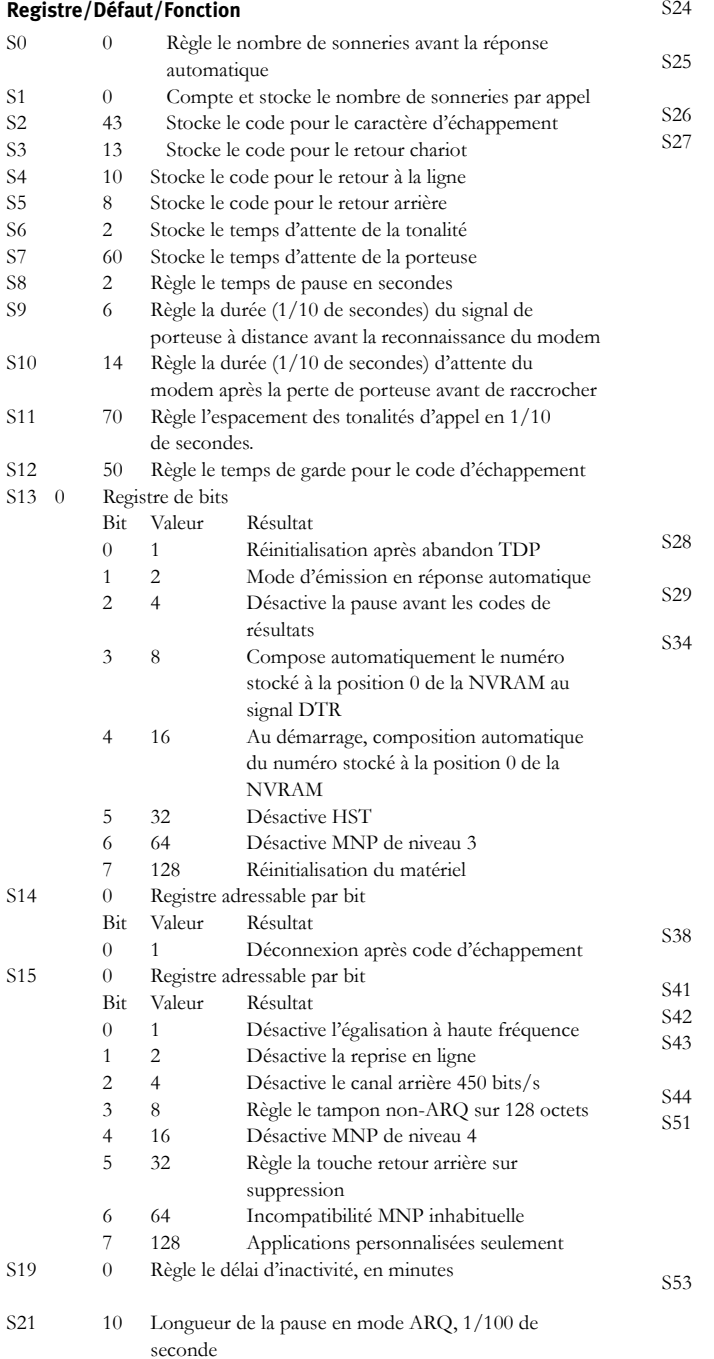

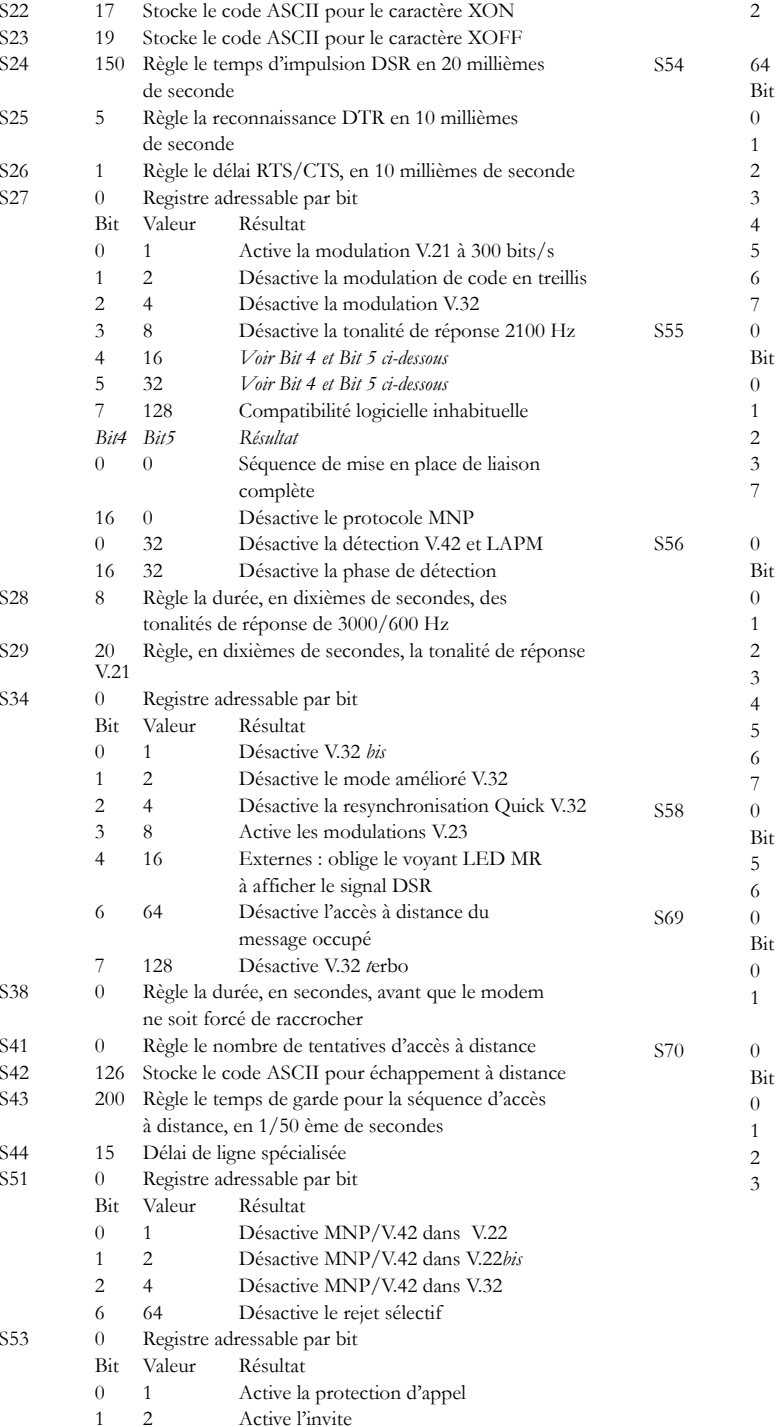

2 Active l'invite

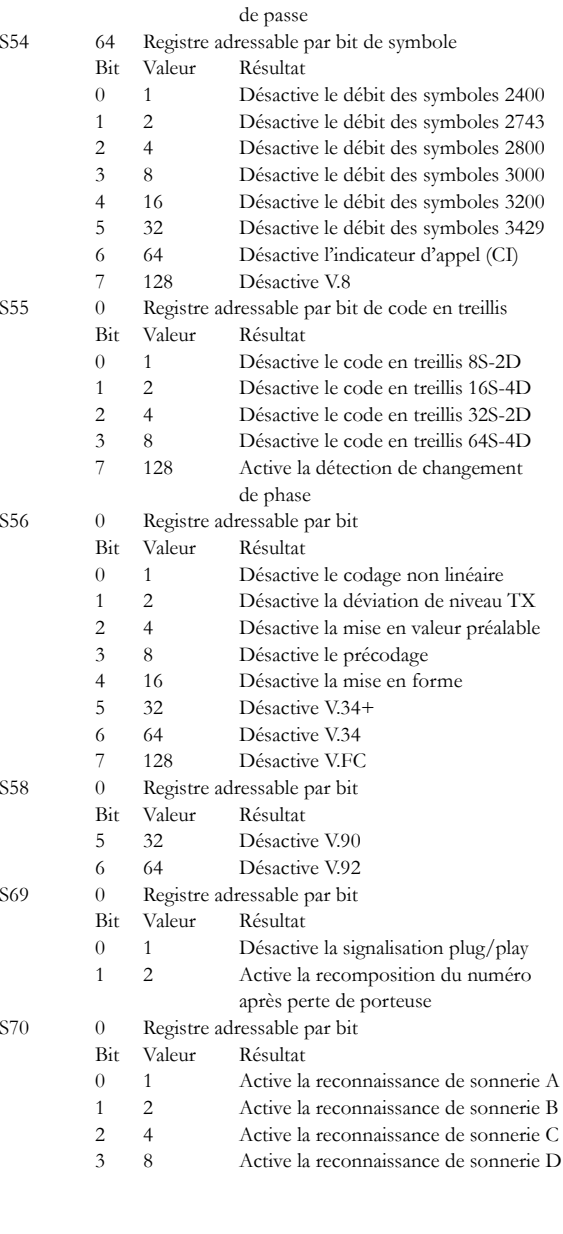

4 Active la protection locale par mot

## **USRobotics®**

# **Courier 56K Business Modem**

### **Fiche de référence rapide**

R24.0736.00 rev 2 11/07

Copyright© 2007 U.S. Robotics Corporation. Tous droits réservés. U.S. Robotics et le logo U.S. Robotics sont des marques déposées de U.S. Robotics Corporation. Tous les autres noms de produits sont fournis à titre indicatif seulement et peuvent être des marques commerciales de leurs propriétaires respectifs. Les spécifications des produits peuvent être modifiées sans préavis.

ImprimÈ au xxxxxxxxx